## Задача 1.

```
Имя входного файла: стандартный ввод
    Имя выходного файла: стандартный вывод
    Ограничение по времени: 2 секунды
    Ограничение по памяти: 256 мегабайт
const MaxN = 100005; MaxK = 1000006;
type Integer = Longint;
var i, j, k, l, m, n: Integer;
  p, b, e: array [1..MaxN] of Integer;
  a: array [1..MaxK] of Integer;
function less (x, y: Integer): Boolean;
begin
  less := (e[x] < e[y]);
end;
procedure heapsort (N:integer);
var i, X, j, l, r: integer;
begin
  r := N;1 := (N \text{ div } 2) + 1;repeat
    if l > 1 then begin l := l-1; X := P[1] end
    else if r > 1 then begin X := P[r]; P[r] := P[1]; r:=r-1 end;
    j := 1;repeat
      i := j;j := j*2;if (j < r) and less (P[j], P[j+1]) then j:=j+1;
      if (j > r) or not less (X, P[j]) then break;
      P[i] := P[j]until false;
   P[i] := Xuntil r = 1;
end;
BEGIN
  read (n, k);
  if (n < 1) OR (n > 100000) then assert (False);
  if (k < 1) OR (k > 100) then assert (False);
  fillchar (a, sizeof (a), 0);
  fillchar (b, sizeof (b), 191);
  for i := 1 to n do begin
   read (b[i], e[i]);
    if (b[i] < 0) OR (b[i] > 1000000) then assert (False);
    if (e[i] < 0) OR (e[i] > 1000000) then assert (False);
    for j := b[i] + 1 to e[i] do begin
      inc (a[j]);
      if a[j] > k then assert (False);
    end;
  end;
```

```
for i := 1 to n do p[i] := i;
  heapsort (n);
  l := 0;m := 0;for i := 1 to n do
    if b[p[i]] >= l then begin
      inc (m);
      1 := e[p[i]];end;
  writeln (m);
END.
```
## Формат входных данных

## Формат выходных данных

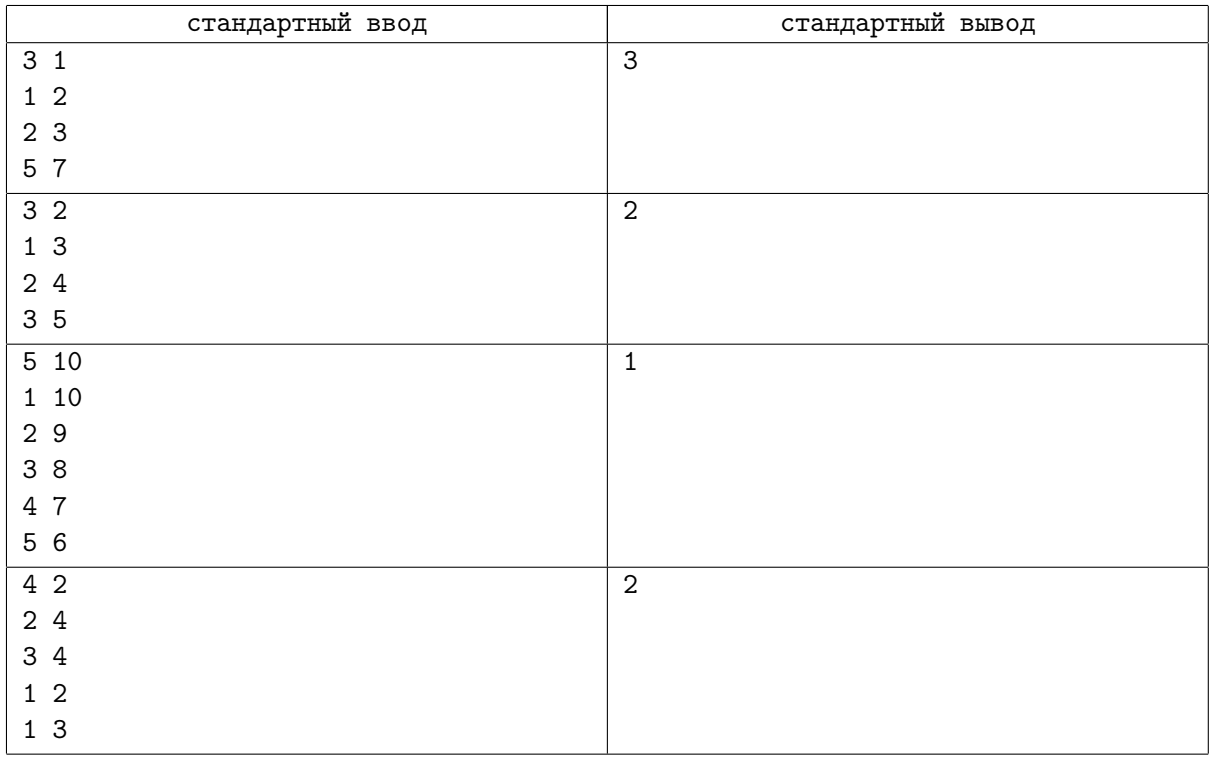

## Задача 2.

```
Имя входного файла: стандартный ввод
    Имя выходного файла: стандартный вывод
    Ограничение по времени: 2 секунды
    Ограничение по памяти: 256 мегабайт
#include <assert.h>
#include <stdio.h>
#include <stdlib.h>
#include <string.h>
const int MinC = 1, MaxC = 1000000000;
double a, b, x1, x2;
double f (double x) {return a * x + x / b;}
int main (void)
{
  scanf (" %lf %lf %lf %lf", &a, &b, &x1, &x2);
  assert ((int) a == a \&& MinC \leq a \&& a \leq MaxC);
  assert ((int) b == b && MinC <= b && b <= MaxC);
  assert ((int) x1 == x1 & MinC <= x1 & x1 <= MaxC);
 assert ((int) x2 == x2 && MinC <= x2 && x2 <= MaxC);
  assert (abs (x1 - x2) == 1);
  printf ("%, 51f\n", f (x1) - f (x2));return 0;
}
```
## Формат входных данных

## Формат выходных данных

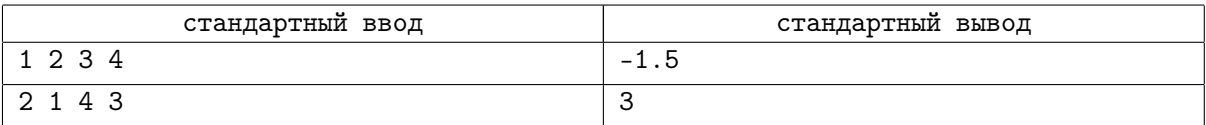

# Задача 3.

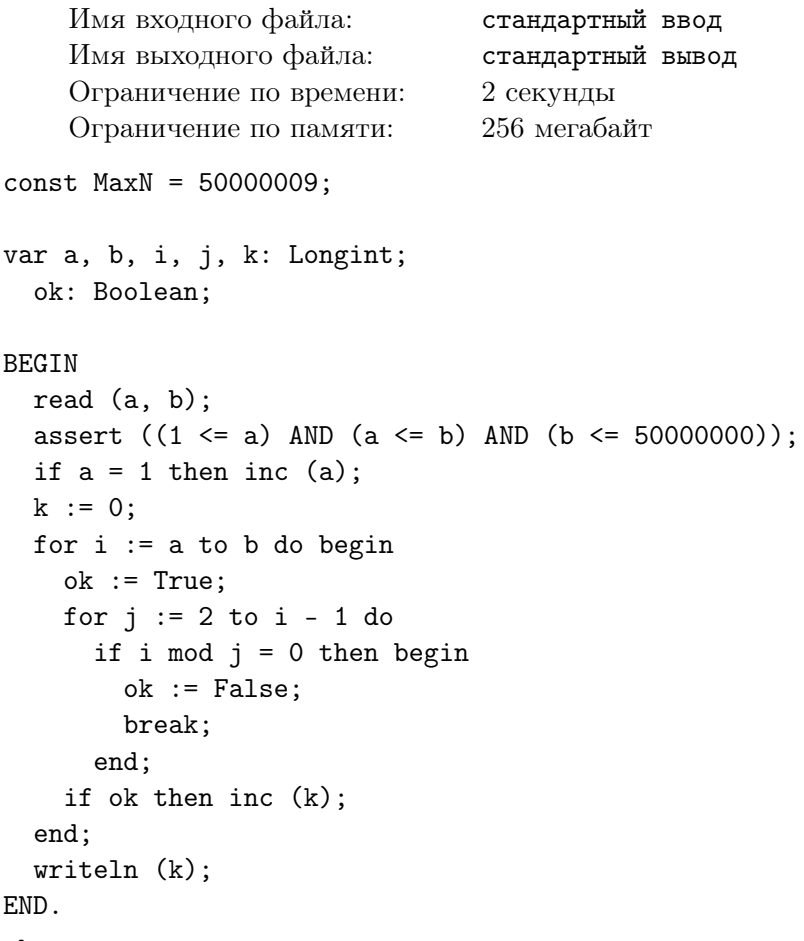

## Формат входных данных

## Формат выходных данных

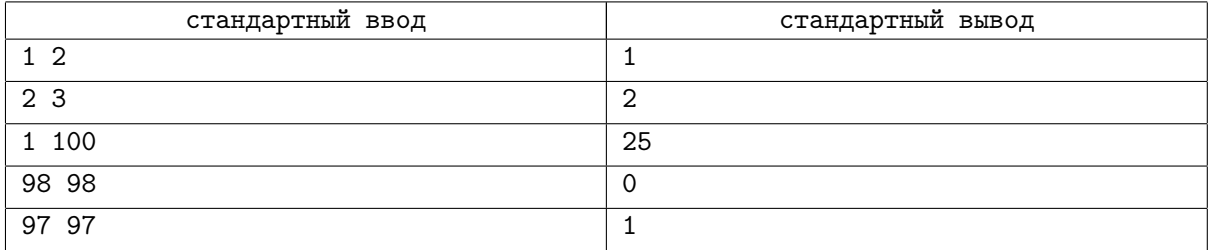

## Задача 4.

```
Имя входного файла: стандартный ввод
    Имя выходного файла: стандартный вывод
    Ограничение по времени: 2 секунды
    Ограничение по памяти: 256 мегабайт
#include <cassert>
#include <cstdio>
#include <cstring>
const int MaxN = 10, MaxK = 1 \ll MaxN;
long long f [2] [MaxK];
int k, m, n;
int main (void)
{
  int b, i, j, l;
  while (scanf (" \%d \%d", \&m, \&n) != EOF)
  {
    assert (1 \leq m \& m \leq M \& n \leq M);
    assert (1 \leq n \& n \leq \text{MaxN});
    k = 1 \leq m;b = 0;memset (f[b], 0, sizeof (f[b]));
    f[b][0] = 1;for (i = 0; i < n; i++)for (j = 0; j < m; j++){
        b = !b:
        memset (f[b], 0, sizeof (f[b]));
        for (1 = 0; 1 < k; 1++)if (f[!b][l])
        {
          f[b][l \hat{1} (1 << j)] += f[!b][l];
          if (j + 1 < n \& k \cdot (1 \& (5 << j)))f[b][1 | (2 \lt\lt j)] += f[!b][1];
        }
      }
    printf ("%11d\nu", f[b][0]);}
  return 0;
}
```
Формат входных данных

## Формат выходных данных

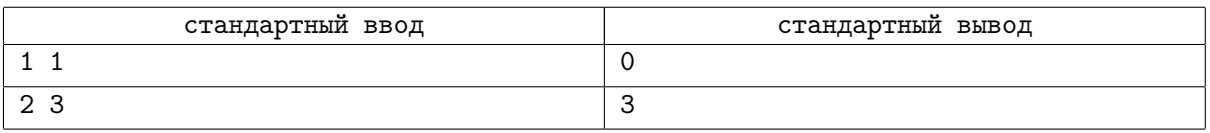

Страница 6 из 31

## Задача 5.

```
Имя входного файла: стандартный ввод
    Имя выходного файла: стандартный вывод
    Ограничение по времени: 2 секунды
    Ограничение по памяти: 256 мегабайт
#include <cassert>
#include <cstdio>
using namespace std;
int p[20] = \{1, 2, 3, 5, 7, 11, 13, 17, 19,23, 29, 31, 37, 41, 43, 47, 53, 59, 61, 67};
int q[20];
long long mx = 0;
long long x;
long long n;
void recur(int d, long long res, long long m)
{
  if (res > mx || (res == mx & m < x)){
   mx = res;x = m;
  }
  long long pow = 1;
  long long r = p[d];
  while(pow <= q[d - 1] && m * r <= n && m * r > 0)
  {
   q[d] = pow;recur(d + 1, res * (pow + 1), m * r);r*=p[d];
   if (r < 0)break;
   pow++;
  }
}
int main( void )
{
 scanf("%lld", &n);
  assert (1 <= n && n <= 1000000000000000000ll);
  q[0] = 1000000000;recur(1, 1ll, 1ll);
  printf("%lld %lld\n", mx, x);
  return 0;
}
Формат входных данных
```
Формат выходных данных

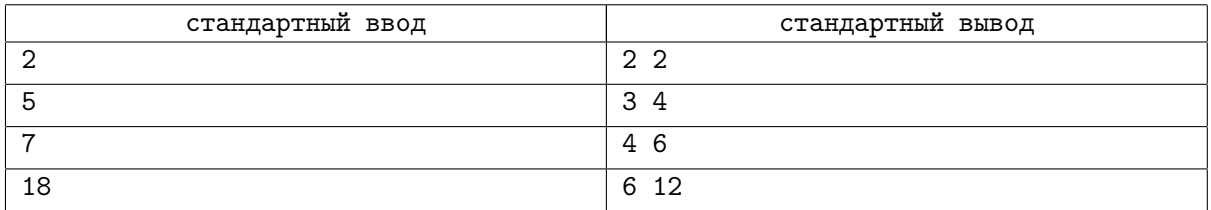

## Задача 6.

```
Имя входного файла: стандартный ввод
    Имя выходного файла: стандартный вывод
    Ограничение по времени: 2 секунды
    Ограничение по памяти: 256 мегабайт
var x: Integer;
procedure out_digit (b: Byte);
begin
  if b < 10 then write (chr (b + ord ('0')))
            else write (chr (b + ord ('A') - 10));
end;
procedure out (x, k: Longint);
var i, j, m: Integer;
  y: ^Byte;
begin
  m := 1 shl k - 1;
  for i := sizeof (x) - 1 downto 0 do begin
    y := \mathbb{Q}x;inc (y, i);
    j := 8;repeat
      dec (j, k);
      out_digit ((y^* \text{shr } j) and m);
    until j = 0;
    if i > 0 then write ('');
  end;
  writeln;
end;
BEGIN
  readln (x);
  out (x, 1);
  out (x, 4);
END.
```
## Формат входных данных

## Формат выходных данных

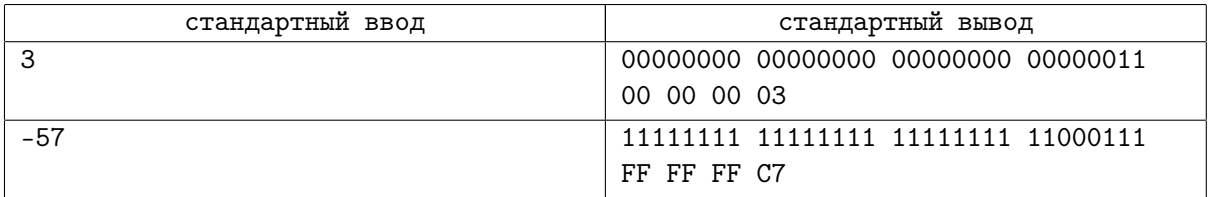

# Задача 7. Инспекция кода 1

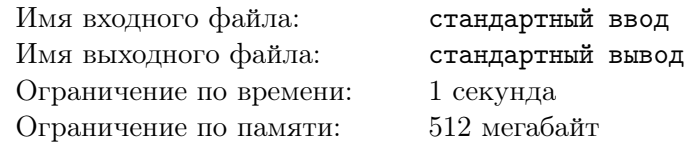

Вам дан код. С его помощью требуется выяснить загаданное слово. https://ejudge.lksh.ru/A/surprise/code1.cpp — код на C++ https://ejudge.lksh.ru/A/surprise/code1.py — код на Python

### Формат входных данных

Входной файл содержит произвольный мусор.

## Формат выходных данных

Выведите загаданное слово.

#### Примеры

стандартный ввод стандартный вывод

# Задача 8. Сумма *n* чисел

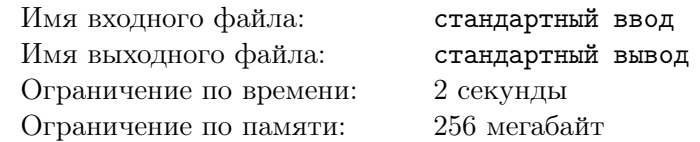

## Формат входных данных

Дано *n*, а за ним *n* чисел  $a_1, a_2, \ldots, a_n$   $(1 \leq n \leq 100, 1 \leq a_i \leq 100)$ .

### Формат выходных данных

Найдите сумму <sup>∑</sup>*<sup>n</sup> i*=1 *a<sup>i</sup>* по модулю 256.

## Примеры

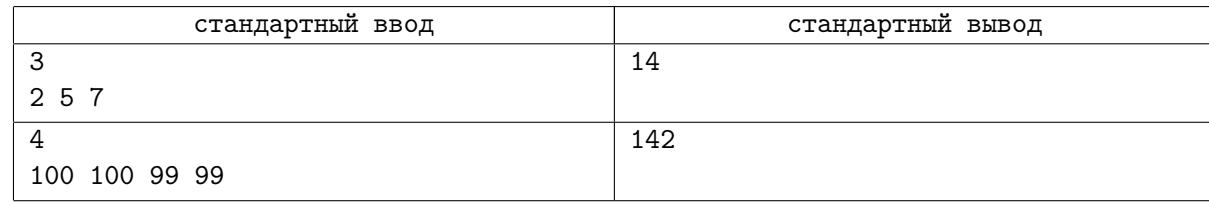

## Замечание

Эту задачу нужно решать с помощью вычислительного револьвера, ознакомится о его устройстве и скачать материалы вы можете здесь:

https://ejudge.lksh.ru/A/surprise/revolver.pdf

https://ejudge.lksh.ru/A/surprise/revolver.zip

# Задача 9. Инспекция кода 2

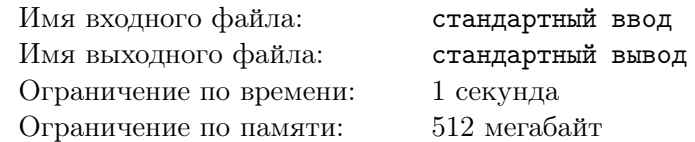

Вам дан код, с помощью которого вам необходимо узнать загаданное слово. https://ejudge.lksh.ru/A/surprise/code2.cpp — код на C++ https://ejudge.lksh.ru/A/surprise/code2.py — код на Python

### Формат входных данных

Входной файл содержит произвольный мусор.

## Формат выходных данных

Выведите загаданное слово.

#### Примеры

стандартный ввод стандартный вывод

## Задача 10. Проверка программ

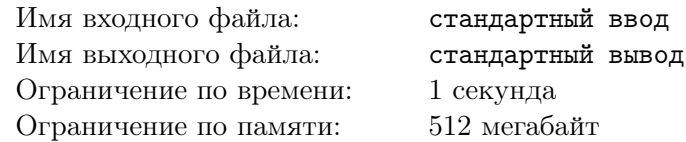

Вам дано одиннадцать программ, требуется проверить, в каких из них функция solve, приняв два параметра *n* и  $k$  ( $1 \leq k \leq n \leq 100$ ), возвращает  $C_n^k$ .

https://ejudge.lksh.ru/A/surprise/judging.zip — программы.

## Формат входных данных

На вход подаётся произвольный мусор.

#### Формат выходных данных

Выведите 11 слов, разделенный пробелами и/или переводами строк, *i*-е слово должно быть «good», если *i*-я программа удовлетворяет условию, либо «bad», в противном случае.

#### Примеры

стандартный ввод стандартный вывод

# Задача 11. Алгоритм Евклида

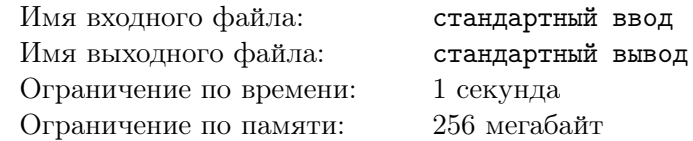

#### Формат входных данных

Даны два числа *a* и *b* ( $1 \le a, b \le 255$ ).

#### Формат выходных данных

Выведете их наибольший общий делитель.

#### Примеры

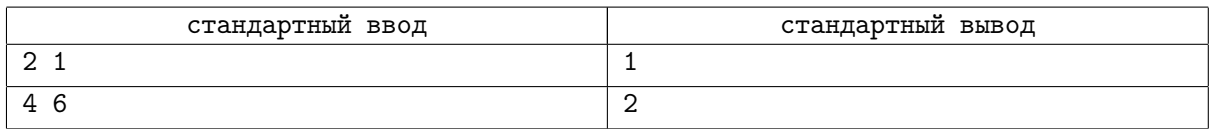

## Замечание

Эту задачу нужно решать с помощью вычислительного револьвера, ознакомится о его устройстве и скачать материалы вы можете здесь:

https://ejudge.lksh.ru/A/surprise/revolver.pdf

https://ejudge.lksh.ru/A/surprise/revolver.zip

## Задача 12.

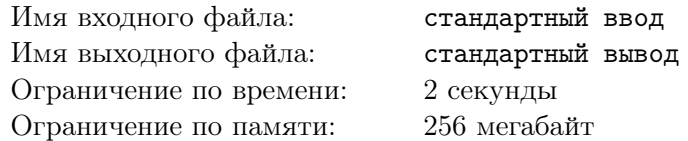

#### Формат входных данных

Дано *n*, а за ним *n* чисел *a*<sub>1</sub>, *a*<sub>2</sub>, ..., *a*<sub>n</sub>  $(1 \le n \le 12, 1 \le a_i \le 255)$ .

#### Формат выходных данных

Выведите эти числа в порядке неубывания.

#### Примеры

стандартный ввод стандартный вывод

#### Замечание

Эту задачу нужно решать с помощью вычислительного револьвера, ознакомится о его устройстве и скачать материалы вы можете здесь:

https://ejudge.lksh.ru/A/surprise/revolver.pdf

https://ejudge.lksh.ru/A/surprise/revolver.zip

## Задача 13. Очень правильная задача

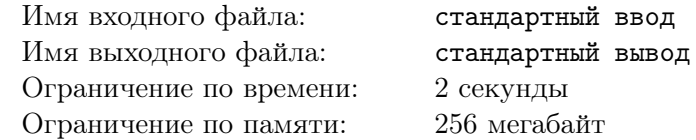

Связный граф называется кактусом, если каждое его ребро лежит не более чем на одном цикле. По заданному *n* найдите количество помеченных кактусов с *n* вершинами. Выведите это количество по модулю  $10^9 + 7$ .

#### Формат входных данных

Входной файл содержит число  $n (1 \leq n \leq 500)$ .

#### Формат выходных данных

Выведите в выходной файл количество кактусов с *n* вершинами по модулю  $10^9 + 7$ .

### Примеры

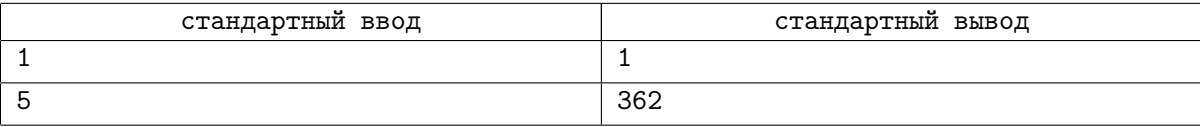

#### Замечание

Вам нужно сделать то же самое, что делает решение https://ejudge.lksh.ru/A/surprise/cacti\_sk\_ac (Linux) или https://ejudge.lksh.ru/A/surprise/cacti\_sk\_ac.exe (Window). Учтите, что данное решение может содержать ошибку.

## Задача 14. Очень сложная задача

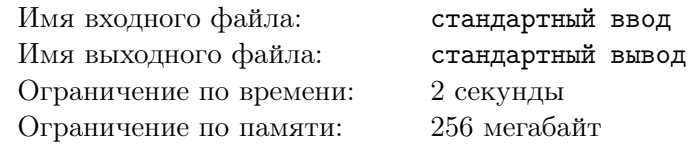

Заданы два целых числа *A* и *B*. Необходимо вычислить значение суммы *A* + *B*.

#### Формат входных данных

Ввод содержит целые числа *<sup>A</sup>* <sup>и</sup> *<sup>B</sup>*, разделённые пробелом (*−*10<sup>18</sup> <sup>⩽</sup> *A, B* <sup>⩽</sup> <sup>10</sup>18).

#### Формат выходных данных

Выведите целое число, равное *A* + *B*.

## Примеры

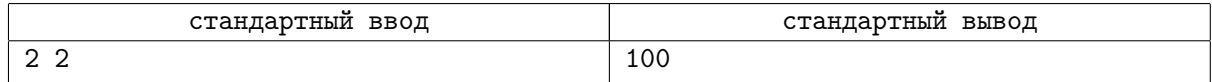

#### Замечание

Вам нужно сделать то же самое, что делает решение https://ejudge.lksh.ru/A/surprise/hard\_im\_wa (Linux) или https://ejudge.lksh.ru/A/surprise/hard\_im\_wa.exe (Window). Учтите, что данное решение может содержать ошибку.

# Задача 15. Очень странная задача

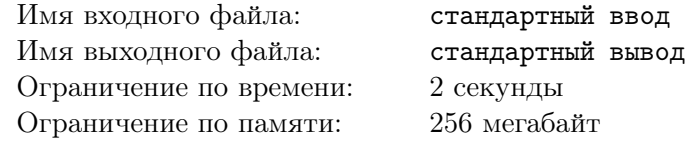

Условие этой задачи плохо сохранилось.

#### Формат входных данных

Формат входных данных тоже сохранился плохо.

#### Формат выходных данных

К сожалению, формат выходных данных также плохо сохранился.

## Примеры

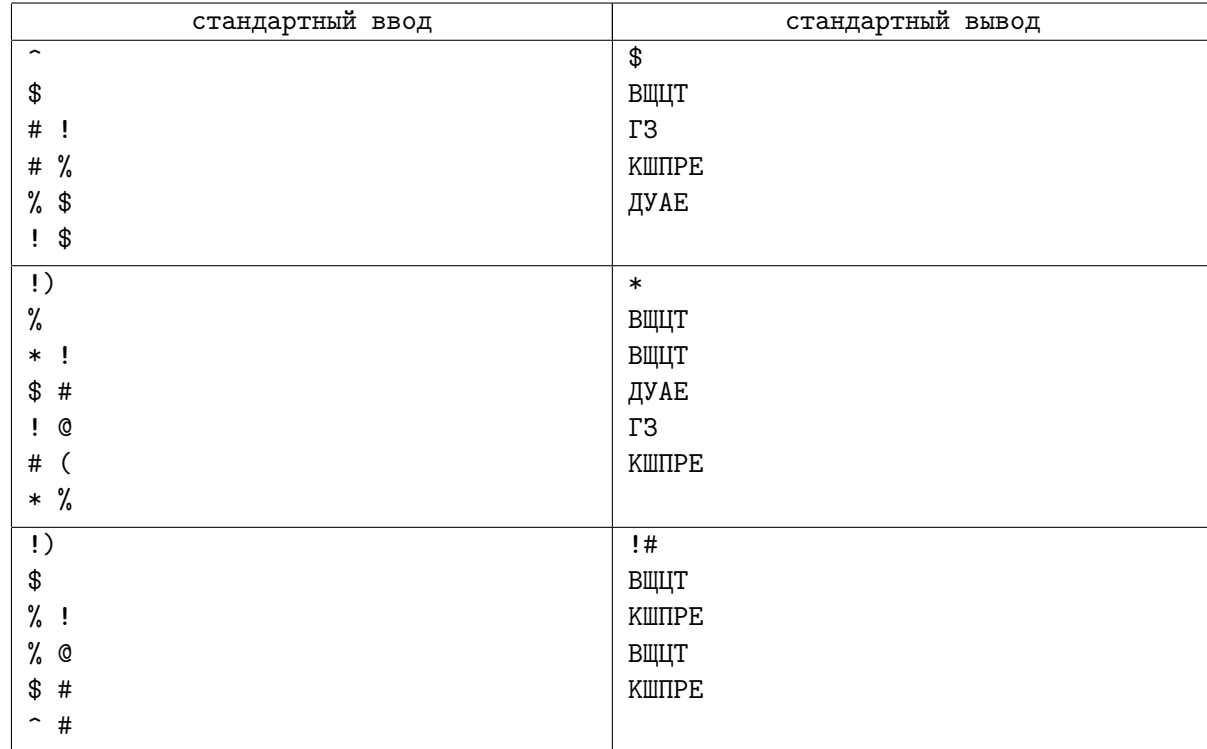

### Замечание

Вам нужно сделать то же самое, что делает решение https://ejudge.lksh.ru/A/surprise/unknown\_im\_wa (Linux) или https://ejudge.lksh.ru/A/surprise/unknown\_im\_wa.exe (Window). Учтите, что данное решение может содержать ошибку.

## Задача 16. Очень полиоминальная задача

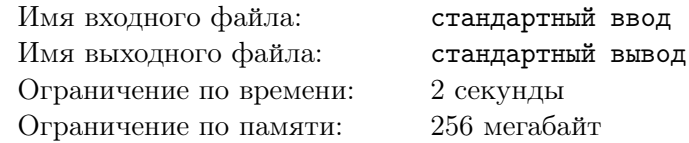

В процессе игры в Тетрис фигуры полиомино (т. е. связные фигуры, если идти по четырём направлениям) падают вниз в колодец из *N* строк и 20 столбцов. Каждая фигура помечена уникальной буквой английского алфавита от "A" до "Z".

Ваша программа должна по описанию колодца определить, в каком порядке падали блоки.

#### Формат входных данных

Первая строка входного файла содержит целое число *N* (0 ⩽ *N* ⩽ 50) — количество строк в колодце. Каждая из следующих строк содержит по 20 символов, каждый из которых — это либо буква от "A" до "Z", либо символ "." (ASCII 46), обозначающий пустую клетку.

#### Формат выходных данных

Выведите строку букв, обозначающую порядок, в котором фигуры падали в колодец. Если есть более одного порядка, выведите такой порядок, при котором выведенная строка будет лексикографически минимальной. Гарантируется, что хотя бы один порядок всегда существует.

#### Примеры

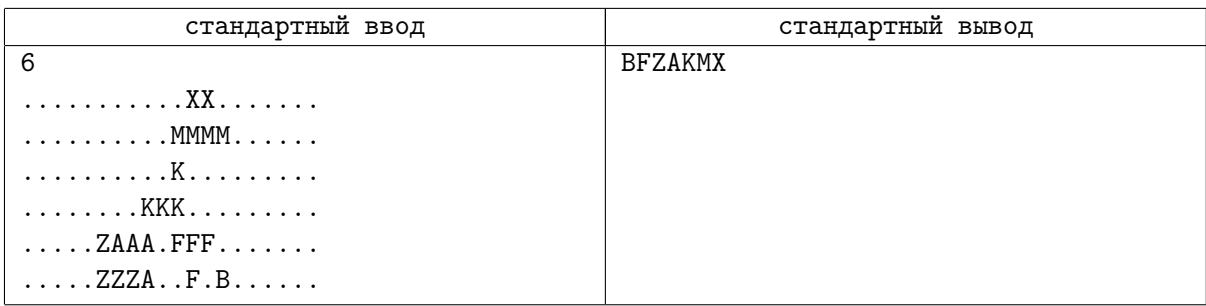

## Замечание

Вам нужно сделать то же самое, что делает решение https://ejudge.lksh.ru/A/surprise/tetris sk\_wa (Linux) или https://ejudge.lksh.ru/A/surprise/tetris sk\_wa.exe (Window). Учтите, что данное решение может содержать ошибку.

## Задача 17. Не очень сложная задача

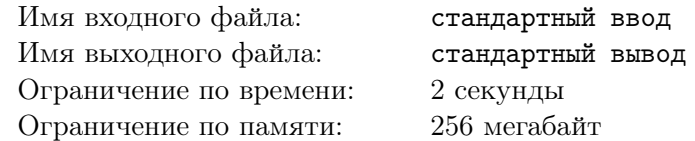

Задано целое число *N*. Найдите количество различных натуральных чисел, являющихся его делителями.

#### Формат входных данных

Ввод состоит из целого числа  $N$   $(1 \leq N \leq 10^{18})$ .

#### Формат выходных данных

Вывод содержит одно целое число — количество делителей *N*.

#### Примеры

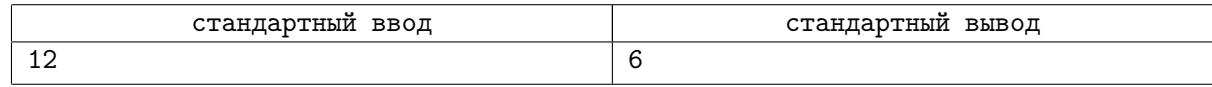

## Замечание

Вам нужно сделать то же самое, что делает решение https://ejudge.lksh.ru/A/surprise/sumdiv\_im\_wa (Linux) или https://ejudge.lksh.ru/A/surprise/sumdiv\_im\_wa.exe (Window). Учтите, что данное решение может содержать ошибку.

## Задача 18. Очень простая задача

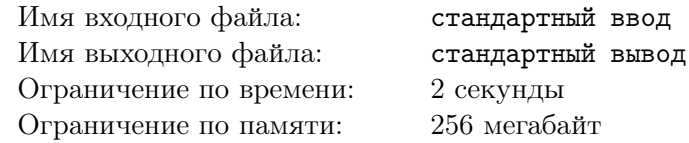

Во время подготовки соревнования по программированию перед жюри обычно встаёт ряд сложных задач. Одна из них — выбрать задачу, которая будет достаточно простой для большинства, или даже для всех участников.

Трудность здесь в разнообразности понимания термина "простой" членами жюри. В итоге, было решено использовать следующую процедуру достижения консенсуса: каждый член жюри взвешивает каждую предложенную задачу положительным целым числом, называемым "рейтингом сложности" (не обязательно различным для разных задач). Член жюри считает "простейшими" те задачи, которым он дал минимальный рейтинг сложности, и "наиболее трудными" те задачи, которым он дал максимальный рейтинг сложности.

После получения рейтингов от всех членов жюри, задача считается "очень простой", если более чем половина членов жюри назвали её "простейшей" и никто из членов жюри не назвал её "наиболее трудной".

#### Формат входных данных

Первая строка ввода содержит целые числа *N* и  $P$  ( $1 \leq N, P \leq 100$ ), количество членов жюри и количество задач. Каждая из следующих *N* строк содержит *P* целых чисел от 0 до 1000, включительно, где *j*-е число в *i*-й строке — это рейтинг сложности, который *i*-й член жюри выставил *j*-й задаче.

#### Формат выходных данных

Выходной файл должен содержать упорядоченный по возрастанию список номеров "очень простых" задач, разделённый пробелами. Если таких задач нету, выходной файл должен содержать одно целое число 0 (ноль).

#### Примеры

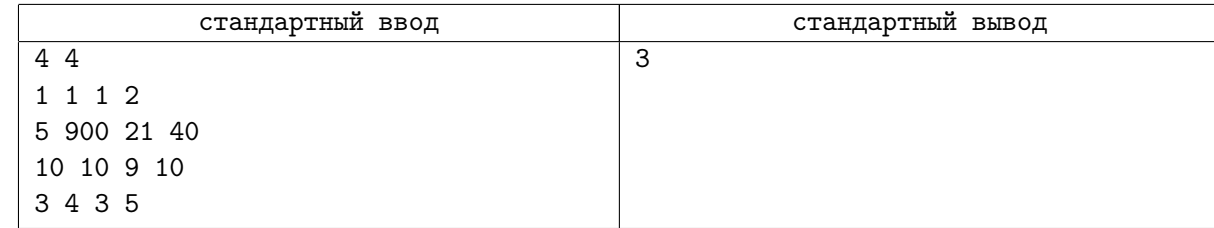

## Замечание

Вам нужно сделать то же самое, что делает решение https://ejudge.lksh.ru/A/surprise/simple\_author\_wa (Linux) или https://ejudge.lksh.ru/A/surprise/simple\_author\_wa.exe (Window). Учтите, что данное решение может содержать ошибку.

# Задача 19. Число Фибоначчи

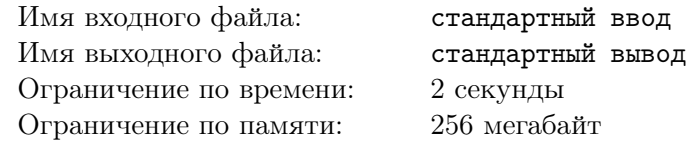

#### Формат входных данных

Дано число  $n$  ( $1 \leq n \leq 100$ ).

## Формат выходных данных

Найдите число Фибоначчи *F<sup>n</sup>* по модулю 256. Числа Фибоначчи определяются так:  $F_0 = 1$ ,  $F_1 = 1$ ,  $F_k = F_{k-1} + F_{k-2}$  для  $k > 1$ .

## Примеры

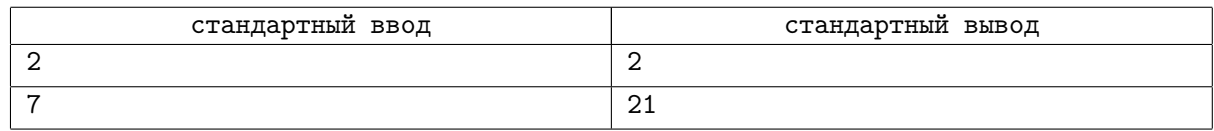

## Замечание

Эту задачу нужно решать с помощью вычислительного револьвера, ознакомится о его устройстве и скачать материалы вы можете здесь:

https://ejudge.lksh.ru/A/surprise/revolver.pdf https://ejudge.lksh.ru/A/surprise/revolver.zip

## Задача 20. Произведение *n* чисел

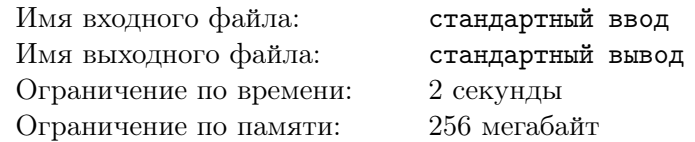

#### Формат входных данных

Дано *n*, а за ним *n* чисел  $a_1, a_2, \ldots, a_n$   $(1 \leq n \leq 20, 1 \leq a_i \leq 100)$ .

## Формат выходных данных

Найдите произведение <sup>∏</sup>*<sup>n</sup> i*=1 *a<sup>i</sup>* по модулю 256.

## Примеры

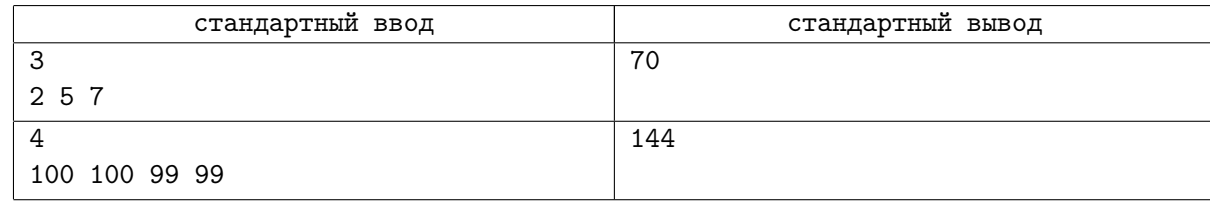

## Замечание

Эту задачу нужно решать с помощью вычислительного револьвера, ознакомится о его устройстве и скачать материалы вы можете здесь:

https://ejudge.lksh.ru/A/surprise/revolver.pdf

https://ejudge.lksh.ru/A/surprise/revolver.zip

# Задача 21.  $A + B$

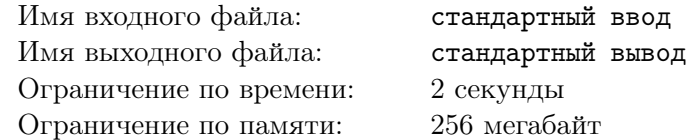

#### Формат входных данных

Даны два числа *a* и *b* ( $1 \le a, b \le 100$ ).

### Формат выходных данных

Найдите их сумму — величину *a* + *b*.

### Примеры

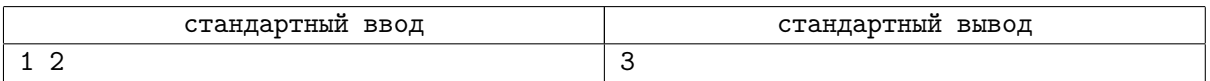

## Замечание

Эту задачу нужно решать с помощью вычислительного револьвера, ознакомится о его устройстве и скачать материалы вы можете здесь:

https://ejudge.lksh.ru/A/surprise/revolver.pdf https://ejudge.lksh.ru/A/surprise/revolver.zip

## Задача 22. Максимальная неубывающая подпоследовательность

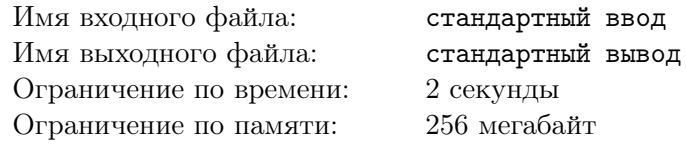

#### Формат входных данных

Дано *n*, а за ним *n* чисел  $a_1, a_2, \ldots, a_n$   $(1 \le n \le 10, 1 \le a_i \le 100)$ .

#### Формат выходных данных

Выведите длину максимальной неубывающей подпоследовательности этой последовательности.

#### Примеры

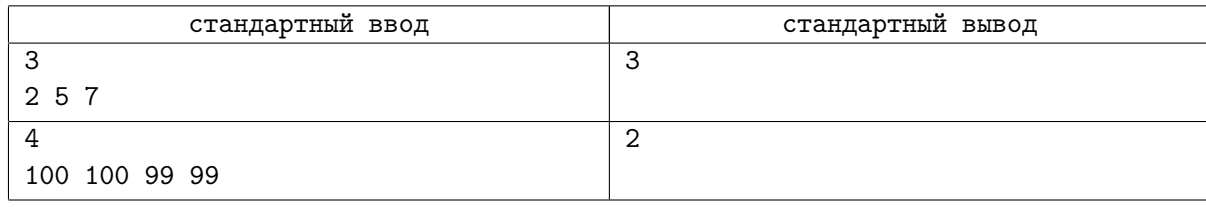

### Замечание

Эту задачу нужно решать с помощью вычислительного револьвера, ознакомится о его устройстве и скачать материалы вы можете здесь:

https://ejudge.lksh.ru/A/surprise/revolver.pdf

https://ejudge.lksh.ru/A/surprise/revolver.zip

# Задача 23. polinom

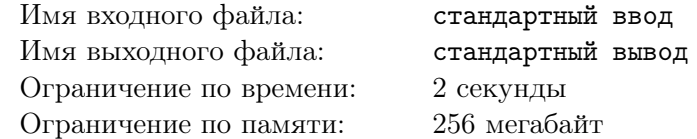

给你3个数 *A*, *N*, *M*. 计算下面这表达式的结果,结果模M(就是除以M的余数): *A*<sup>0</sup> +*A*<sup>1</sup> +*...*+*A<sup>N</sup>* .(翻 译者:陈鸣–Spencer Velicue)

## Формат входных данных

T标准输入的第一行包含这3个数 *A*, *N* 和 *M* (1 ⩽ *A, N, M* ⩽ 10<sup>9</sup> ).

## Формат выходных данных

在标准输出的第一行输出结果

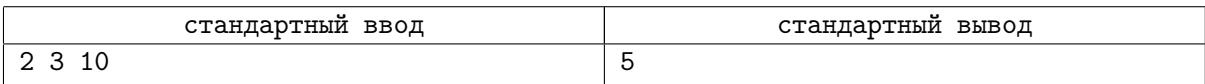

# Задача 24. Paintball

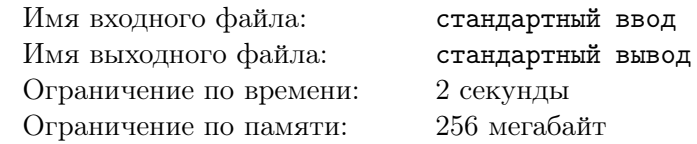

Kicsi Z belepett a helyi paintball klubba. Mint minden uj tagnak, neki is vizsgazni kell a klub egy "belso bizottsaga"elott, ahol igazolnia kell jartassagat a paintball eszkozeinek kezeleseben. A vizsgahoz kapott egy "puskat szaknyelven markert - mellyel a vizsgan (festek helyett) elasztikus labdakat lehet kiloni. A loves soran a golyo nem veszit sebessegebol, s falhoz erve ugy pattan vissza, hogy a beesesi szog egyenlo lesz a visszaverodes szogevel. A labda ugyanigy viselkedik akkor is, ha ajtofelfaba utkozik.

Az ilyen puskaval teglalap alaku antigravitacios szobaban lonek. A szoba meretei *a* illetve *b*, s az egyik falon egy *d* szelessegu nyilas jatsza az ajto szerepet. A labdat a szoban kivulrol kell beloni a padloval parhuzamosan, s a labda vegig ugyanabban a magassagban halad. Ha a labda eppen a szoba szogletebe talal, szög 45 fok a jobb oldalon.

#### Формат входных данных

A standard bemeno egyseg elso soraban ket egesz szam van, *a* es *b* - ezek a szoba meretei. A standard bemeno egyseg masodik soraban ugyancsak ket egesz szam all: *c* - az ajtonyilas kozepenek tavolsaga a baloldali faltol, es *d* - az ajtonyilas szelessege. A standard bemeno egyseg harmadik soraban adott az *e* egesz szam - ez fejezi ki puska helyenek tavolsagat az ajtonyilas kozepetol balra illetve jobbra (x koordinataken), egy nagybetu: "L"a bal, illetve "R"a jobb oldal jelolesere, vegul az *f* egesz szam - ez fejezi ki, milyen tavol van a puska az ajtot tartalmazo fal vonalatol (az y koordinatak iranyaban).

## Формат выходных данных

A standard kimeno egyseg egyetlen sorbol all, ide kell beirni (egesz szamkent) hanyszor verodott vissza az adot poziciorol kilott elasztikus golyo a falakrol, mielott kirepult volna a szobabol. Kikotesek:  $2 \le a \le 1000$ ;  $1 \le b \le 1000$ ,  $1 \le c \le a$ ,  $1 \le d \le 1000$ , kozben d olyan, hogy az ajtonyilas nem er a szomszedos falig.  $0 \le e \le 100000$ ;  $1 \le f \le 100000$ .

## Примеры

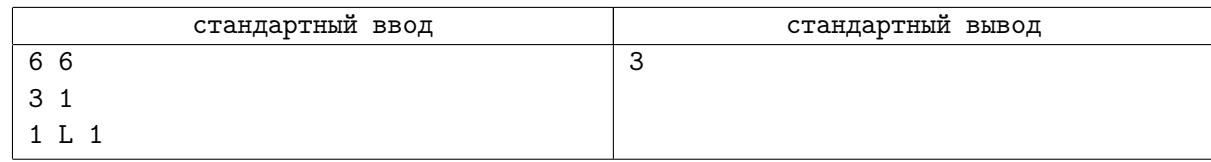

## Замечание

A labdat a (p) poziciorol lottek ki (az ajto kozepetol egy egysegre balra es a fal vonalatol egy egysegnyi tavolsagbol). A labda az ajtonyilas kozepen athaladva berepul a szobaba. Eloszor visszaverodik a jobboldali fal kozepetol (1). Ezutan a szemkozti fal kozepet eri el es innen is visszaverodik (2). Tovabb haladva harmadszor is visszaverodik a baloldali fal kozepetol(3), s innen az ajtonyilas kozepen athaladva kirepul a szobabol.

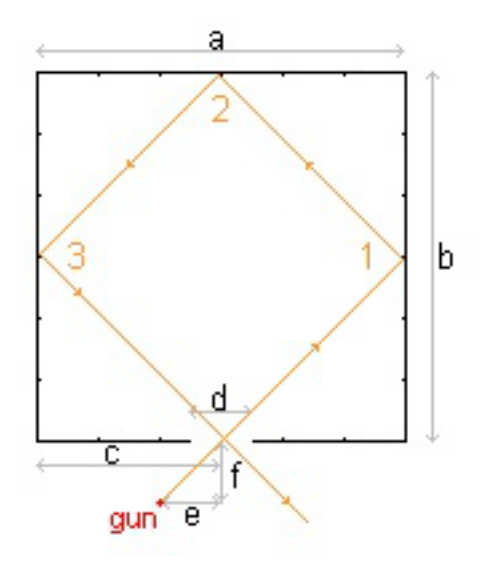

## Задача 25. Numere

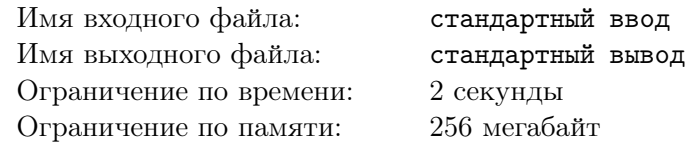

Fie un număr natural *X* format din maximum 20 cifre, toate nenule. Adrian dorește să construiască pe rând, in ordine crescătoare a valorii lor, toate numerele distincte care se pot forma prin schimbarea poziției cifrelor numărului *X*. Pentru că n este numărul său norocos, el dorește să afle al *n*-lea număr care se obtine în acest fel.

Scrieți un program care determină al *n*-lea număr, cu numerotare de la 1, care se poate forma din cifrele lui *X*.

## Формат входных данных

Fisierul de intrare conține pe prima linie cele două numere naturale *n* și X separate printr-un singur spatiu.

 $1 \leqslant n \leqslant 3 \cdot 10^{11}$ 

## Формат выходных данных

Fisierul de ieșire va conține pe prima linie numărul natural *Y*, care reprezintă al *n*-lea număr care se poate forma cu toate cifrele numărului *X*. Dacă al *n*-lea număr generat în ordine crescătoare nu există, se va afişa −1.

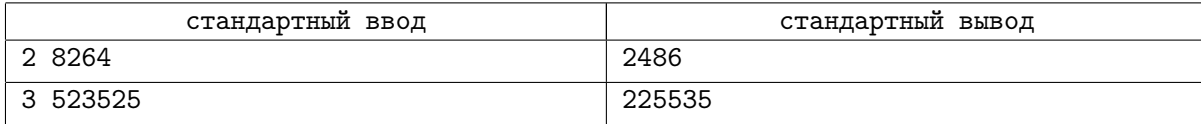

# Задача 26. Medus

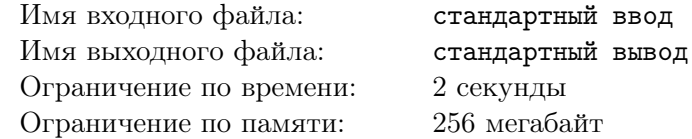

Miške auga medžiai, kuriuose bites kuria savo avilius. Meškiukas žino, jog kur aviliai — ten ir medus. Viena beda — aviliai dažnai kabo gana aukštai, o kopdamas meškiukas devynis prakaitus išlieja.

Užkopdamas ar nusileisdamas 1 metra meškiukas numeta 1 kilograma svorio. Taciau pasiekes avili, jis priauga tiek svorio, kiek suvalgo medaus. O suvalgo tiek medaus, kiek tik randa.

Meškiukas žino, kaip aukštai kabo kiekvienas avilys ir kiek kilogramu medaus jame yra. Parašykite programa, kuri suskaiciuotu, kiek daugiausiai meškiukas gali sverti po pasivaikšciojimo miške.

## Формат входных данных

Pirmoje eiluteje irašytas sveikas skaicius *S* — meškiuko dabartinis svoris kilogramais. Antroje eiluteje irašytas medžiu su aviliais skaicius miške *n*. Kiekvienoje likusiu n eiluciu yra po du skaicius ir jie aprašo konkretu medi. Pirmasis skaicius reiškia avilio aukšti medyje, antrasis — medaus kieki tame avilyje. Net jei avilio aukštis 1, meškiukui teks kopti ir leistis 1 metra.

 $100 \le S \le 500, 1 \le n \le 100, 1 \le hi, mi \le 20$ . Cia  $h_i$  — avilio aukštis,  $m_i$  — medaus kiekis avilyje.

#### Формат выходных данных

Didžiausias galimas meškiuko svoris kilogramais.

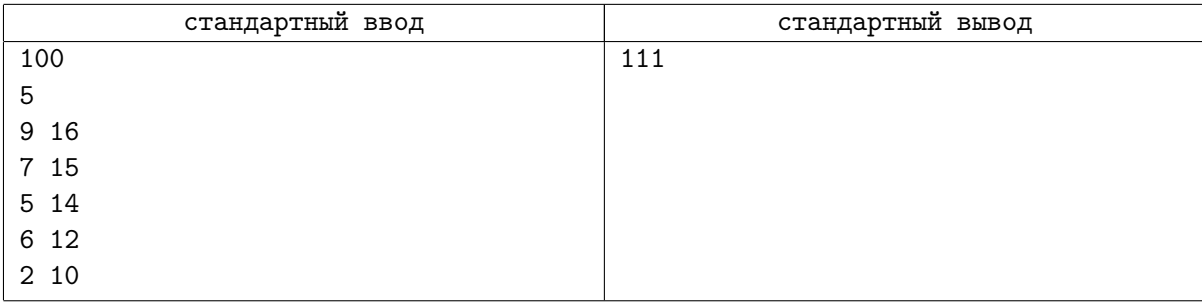

# Задача 27. MAX på rømmen

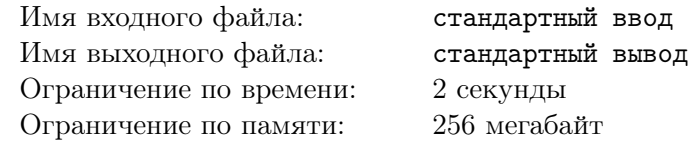

Den gale professoren Max Minimum har rømt fra aldershjemmet for pensjonerte matematikere! Nå leter alle sammen etter Max, fordi han tror man kan utføre matematiske operasjoner på alt og alle, og forsøker derfor å dele mennesker med øksen sin. (Han tror det er helt ok, ettersom han regner med at folk kan multipliseres sammen igjen). Som matematikere flest følger han et innfløkt system for å velge ut sine ofre. Som et ledd i etterforskningen går man gjennom hovedfagsoppgaven til Max.

Denne handler om en tallrekke som visst skal være svaret på livet og universet og alt. Den går slik;

la a(1) være 11. for å gå fra  $a(n)$  til  $a(n + 1)$  setter man tallet  $n + 1$  inn mellom hvert siffer i  $a(n)$ . For eksempel:

 $a(1) = 11$ 

 $a(2) = 121$  (satte inn 2 mellom 1 og 1)

 $a(3) = 13231$  (satte inn 3 mellom 1 og 2, og mellom 2 og 1)

*. . .*  $a(9) = 198979...$ 

 $a(10) = 110910810910...$ 

Etterforskningsteamet tror at denne rekken er sentral i Max sin utvelgelsesprosess. De har ansatt deg for ˚a hjelpe dem ˚a finne systemet! Din oppgave er ganske enkel. Gitt to tall, *n* og *k*, finn det *k*'ende sifferet i  $a(n)$ . Du kan regne med at både *n* og  $k < 2^{63}$  (de vil passe inn i en long long int).

#### Формат входных данных

*n, k*

#### Формат выходных данных

Det *k*'ende sifferet i *a*(*n*).

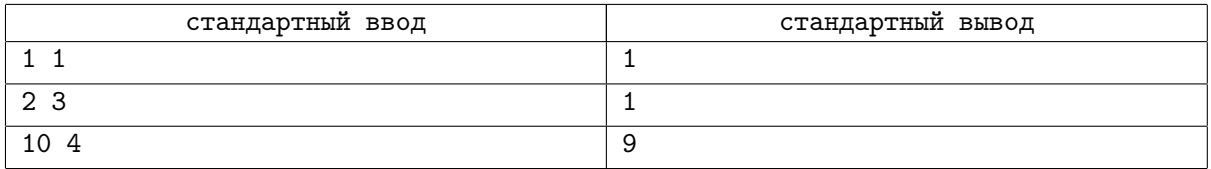

# Задача 28. Brojanje

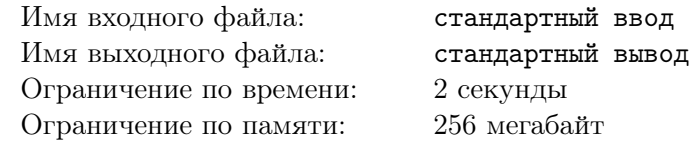

Nakon što su se fino najeli rafaelo kuglica, Mirko i Slavko su odlučili da pomoću testa utvrde koliko je moguće držati koncentraciju sa punim stomakom. Test se sastoji u tome da Mirko govori brojeve Slavku (izgovaraju´ci svaki put jedan od 400 omiljenih brojeva), i u proizvoljnom momentu traˇzi od njega da mu kaže koji je k-ti broj po veličini od svih brojeva koje je rekao do tada. Na vama je da pomognete Slavku u odgovaranju na zadata pitanja. Razlog zašto želite da pomognete Slavku nije bitan.

## Формат входных данных

U prvom redu ulaza nalazi se broj  $N$  ( $5 \le N \le 100000$ ). Svaki od narednih *N* redova ima jedan od dva formata: \* 1*a* - oznaˇcava da je Mirko izgovorio broj *a* ( 0 ⩽ *a* ⩽ 10<sup>9</sup> ). \* 2*k* - oznaˇcava da je Mirko tražio od Slavka da mu kaže koji je k-ti broj po veličini (garantuje se da će k biti manje ili jednako trenutnom broju izgovorenih brojeva) Napomenimo još jednom da će broj različitih izgovorenih brojeva biti ne veći od 400 (pojedini brojevi se mogu ponavljati).

#### Формат выходных данных

Za svaki red iz ulaza koji je oblika '2 k', ispisati u poseban red izlaza odgovor na Mirkovo pitanje. Postojaće bar jedan takav red.

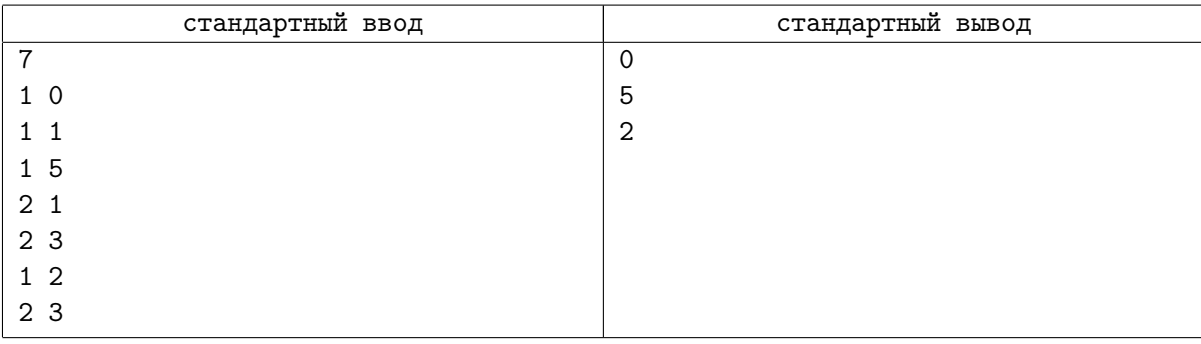